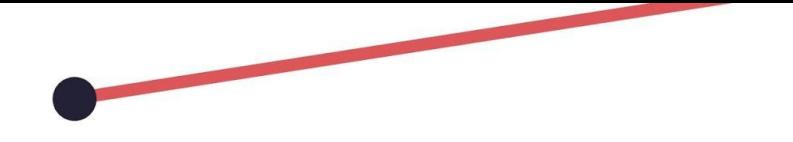

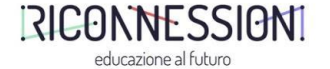

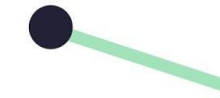

# **In viaggio con Dante**

I.C. 66 Martiri - Grugliasco

Francesca Civita

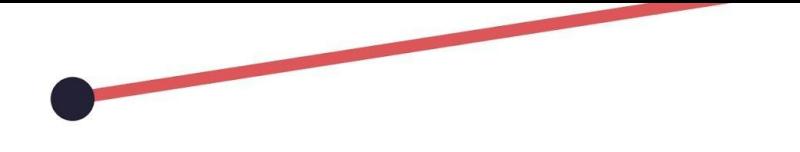

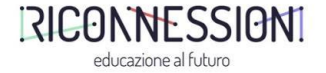

### **Descrizione**

L'attività propone la rappresentazione di alcuni passi della Divina Commedia con la tecnica dello Stop Motion, promuovendo la creatività dei ragazzi e la loro capacità progettuale ed esecutiva, per rendere più coinvolgente lo studio del poema.

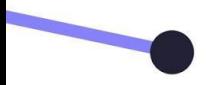

# **PRESENTAZIONE ATTIVITÀ**

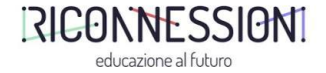

#### **DESTINATARI**

Classe II, Scuola Secondaria di I grado

#### **DISCIPLINE COINVOLTE**

Arte e Immagine Letteratura italiana

#### **LABORATORIO RICONNESSIONI A CUI SI ISPIRA**

Creazione Contenuti Digitali

#### **COMPETENZE E CONOSCENZE ACQUISITE**

- Conoscere Dante e la Divina Commedia
- Competenze artistiche
- Competenze digitali
- Competenze progettuali e spirito di iniziativa
- Competenze sociali e civiche
- Imparare a imparare
- Consapevolezza ed espressione culturale

# **PROGETTAZIONE**

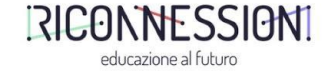

Raccontiamo, passo dopo passo, come abbiamo progettato e preparato l'attività didattica, per essere di reciproco stimolo e permettere ad altri di ripetere l'esperienza.

PASS01

**DURATA**: $_{\text{passo} \text{ seelto}}^{1 \text{ h per ogni}}$ 

RISORSE: Libro di testo, testo dei Canti scelti

### AZIONI:

- Dante Alighieri e la sua opera
- Lettura, parafrasi e commento di alcuni canti della Divina Commedia

**OBIETTIVI:** Conoscere la figura di Dante Alighieri, la funzione, la simbologia e la struttura della Divina Commedia. Leggere e analizzare passi scelti di alcuni canti del poema.

# **PROGETTAZIONE**

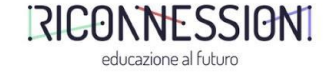

Raccontiamo, passo dopo passo, come abbiamo progettato e preparato l'attività didattica, per essere di reciproco stimolo e permettere ad altri di ripetere l'esperienza.

**PASSO 2 DURATA:** 3 h **RISORSE:** Testo dei Canti scelti, carta e penna, pc, Lim

#### AZIONI:

- Scelta dei passi da rappresentare
- Divisione della classe in gruppi
- Assegnazione del lavoro ad ogni gruppo
- Presentazione della tecnica dello Stop Motion
- Organizzazione del lavoro nei singoli gruppi: scelta di cosa si vuole rappresentare e di come farlo

OBIETTIVI: Promuovere la capacità progettuale, la collaborazione e lo spirito di iniziativa. Conoscere la tecnica di animazione dello Stop Motion.

## **REALIZZAZIONE**

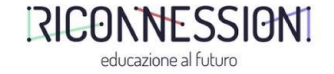

Raccontiamo, passo dopo passo, come abbiamo condotto l'attività didattica in classe, per essere di reciproco stimolo e permettere ad altri di ripetere l'esperienza.

**PASSO 3** DURATA:1 settimana

**RISORSE:** Materiale di facile consumo, biblioteca scolastica o civica,  $RISORSE:$   $p_{C/\text{table}}$ ,  $Lim$ 

#### AZIONI:

Il lavoro svolto in classe viene integrato da attività eseguite in orario extrascolastico.

- Realizzazione dello storyboard
- Elenco degli elementi da realizzare (scenografia, personaggi, ecc)
- Divisione del lavoro all'interno del gruppo
- Ricerca in biblioteca o in rete di immagini guida per disegnare sfondi e personaggi

Promuovere la collaborazione e il lavoro di gruppo; stimolare la creatività; utilizzare nuovi linguaggi espressivi per **OBIETTIVI:** rappresentare un testo scritto. Imparare a consultare un catalogo in biblioteca per svolgere una ricerca; utilizzare correttamente un motore di ricerca per reperire materiale in rete.

## **REALIZZAZIONE**

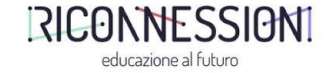

Raccontiamo, passo dopo passo, come abbiamo condotto l'attività didattica in classe, per essere di reciproco stimolo e permettere ad altri di ripetere l'esperienza.

 $\overline{\text{DURATA:}}^2_{\text{coltimane}}$ 

**PASSO 4 DURATA:**  $\overline{\phantom{a}}$  **RISORSE**: Materiale di facile consumo, smartphone, pc/tablet.

#### AZIONI:

- Realizzazione degli sfondi e delle figure dei protagonisti
- Presentazione della App Stop Motion in classe
- Creazione dello Stop motion
- Ricerca di musiche/effetti sonori nel rispetto dei diritti d'autore
- Montaggio audio/video

Stimolare la creatività e la manualità; promuovere la collaborazione e il lavoro di gruppo; utilizzare nuovi **OBIETTIVI:** linguaggi espressivi per rappresentare un testo scritto. Imparare ad utilizzare una App per la realizzazione di un'animazione, Conoscere il significato di diritto d'autore e di licenza.

# **RESTITUZIONE E VALUTAZIONE**

Raccontiamo, passo dopo passo, come è avvenuta la restituzione e valutazione, per essere di reciproco stimolo e permettere ad altri di ripetere l'esperienza

La restituzione può avvenire in un primo momento in classe, in cui ogni gruppo presenta il proprio lavoro al resto dei compagni; successivamente si possono pubblicare i lavori sul blog d'istituto.

Valutazione formativa che tiene conto anche del percorso, dell'impegno e della partecipazione di ogni singolo allievo.

 $\overline{\phantom{a}}$ 

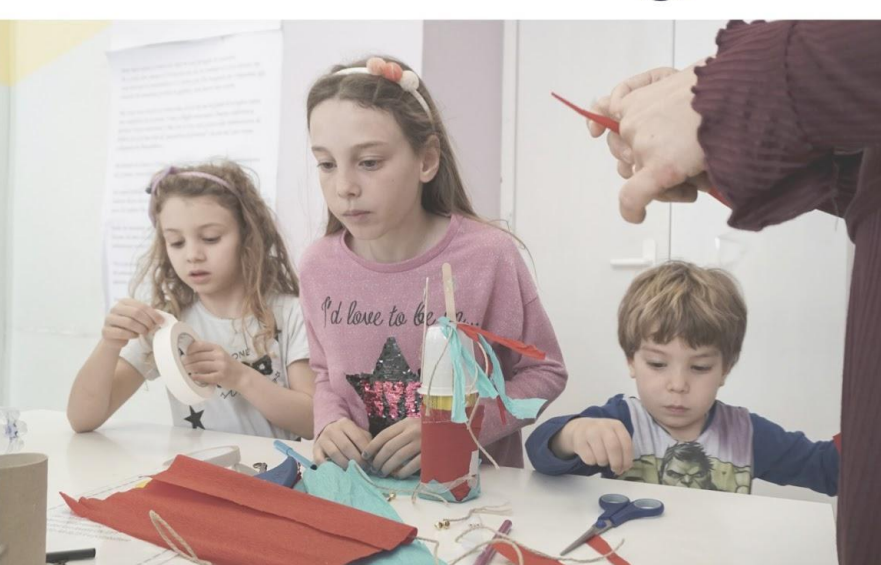

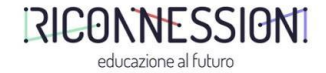

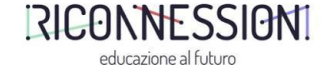

## **CONSIGLI**

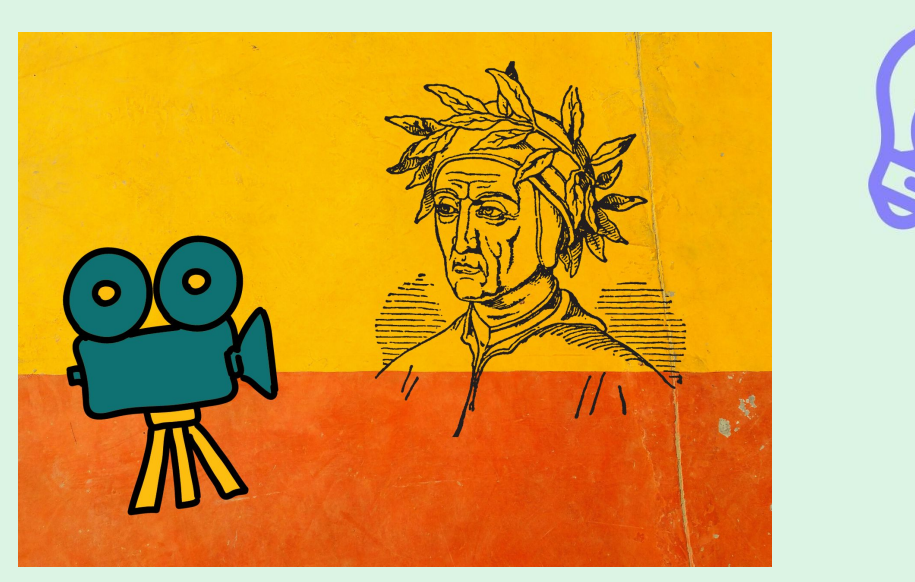

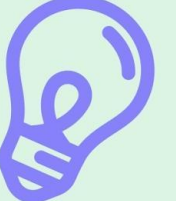

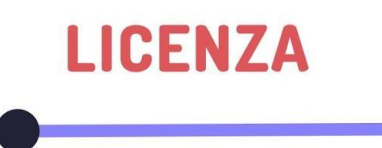

Indica qui la licenza aperta da attribuire al documento, scegliendo e citando solo una delle seguenti:

[CC BY-NC-SA](https://creativecommons.org/licenses/by-nc-sa/4.0/)